## SAP ABAP table V TMCRT {Generated Table for View}

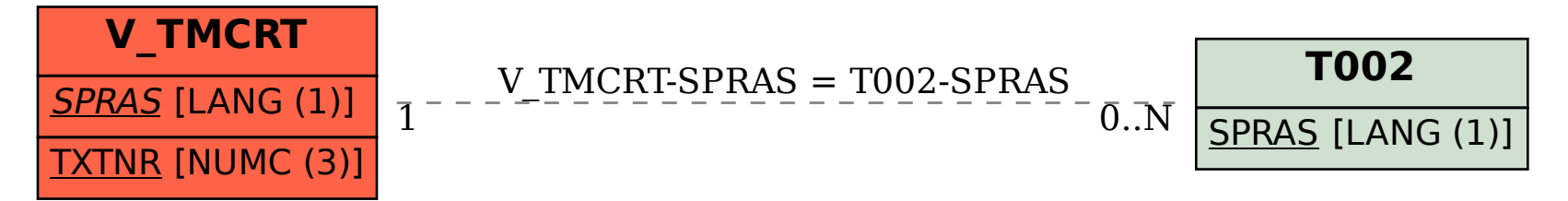